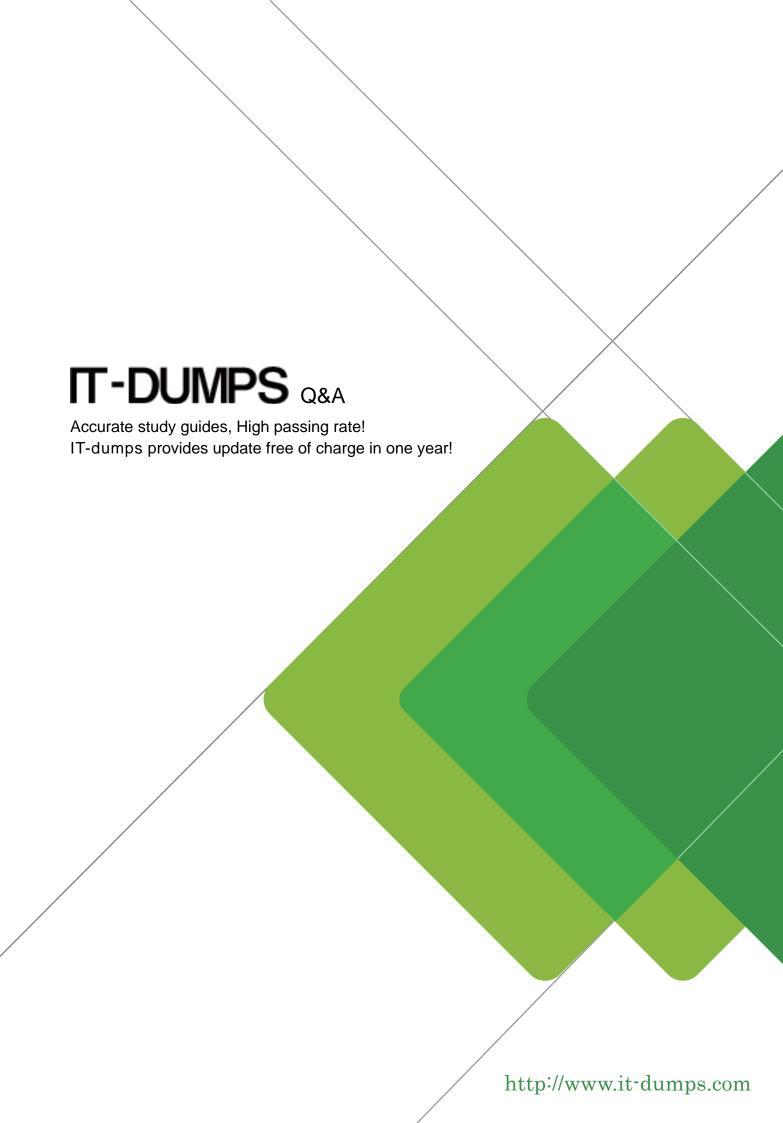

**Exam** : **C\_TFIN52\_65** 

**Title**: SAP Certified Application

Associate - Financial

Accounting with SAP ERP

6.0 EHP5

Version: Demo

- 1. Which of the following lists can be printed to help you edit a dunning proposal? (Choose two)
- A. Condensed master data
- B. Blocked accounts
- C. Blocked line items
- D. Sales statistics

Answer: B,C

- 2. What does the posting key control.? (Choose three)
- A. Account type
- B. Document type
- C. Field status
- D. Debit/credit indicator
- E. Number range

Answer: A,C,D

3. Your customer runs an SAP ERP system with New General Ledger Accounting activated.

What do you need to do for Profit Center updates to be part of the general ledger?

- A. Activate transfer prices in Profit Center Accounting.
- B. Set up the same group currency for all company codes and profit centers.
- C. Deactivate document splitting for profit centers.
- D. Assign the Profit Center Update scenario to the ledger.

Answer: D

4.If a vendor is also a customer, it is possible to clear both roles against each other.

Which settings are necessary to implement this? (Choose two)

- A. The "Clearing with Vendor" field must be selected in the customer account, and the corresponding field must be selected in the vendor account.
- B. The vendor and the customer must be assigned to the same group account.
- C. The vendor number must be entered in the customer account or the customer number must be entered in the vendor account.
- D. The payment program must be set up to allow debit checks for vendors and credit checks for customers.

Answer: A,C

5.In a payment run, the data entered for a payment method in the document may differ from the master data.

How is this resolved by the system?

- A. Document data overrides master data.
- B. The payment run stops and the system issues an error message.
- C. The payment run temporarily stops, and the system prompts you to correct the data. After you have corrected the data, the payment run continues.
- D. Master data overrides document data.

Answer: A

6. What is the maximum number of line items of an FI document?

- A. Unlimited
- B. 999
- C. 99
- D. 9999

Answer: B

7. You want to use external number assignment for specific document types.

What is the special feature of external number assignment?

- A. The numbers can be alphanumeric.
- B. The number ranges can overlap.
- C. The number ranges can be used across all company codes.
- D. The system issues the numbers automatically.

Answer: A

8. Which of the following objects can you post to via the cash journal? (Choose two)

- A. Asset master
- B. Accrual Engine
- C. Customer
- D. One-time customer
- E. Material master

Answer: C,D

9. What do you define when you configure a dunning procedure?

- A. Dunning levels and the language of the dunning note
- B. Dunning levels and account determination to post dunning interest
- C. Dunning charges for each dunning level and customers to be dunned
- D. Dunning levels and dunning charges for each dunning level

Answer: D

- 10. What are the prerequisites for setting up cross-company cost accounting? (Choose two)
- A. The same chart of accounts is used for all company codes.
- B. The same fiscal year is used for all company codes.
- C. The same variant for open periods is used for all company codes.
- D. The same currency is used for all company codes.

Answer: A,B